#### **Titolo unità didattica:** Function e procedure [05]

#### **Titolo modulo : Function [01-T]**

Organizzazione di algoritmi come function

#### Argomenti trattati:

- $\checkmark$  organizzazione modulare
- $\checkmark$  function
- $\checkmark$  parametri e argomenti
- $\checkmark$  restituzione del risultato

Prerequisiti richiesti: AP-02-\*-T

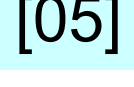

#### **problema:**

algoritmo per il calcolo della circonferenza *c* di un cerchio, di cui è noto il raggio *r*

**dato di input**: il numero *r* (variabile **raggio**)

**dato di output**: il numero *c* (variabile **circonferenza**)

**float raggio, circonferenza; const float pi\_greco = 3.1415926; read (raggio) ; circonferenza = 2.0\*pi\_greco\*raggio ; printf (circonferenza) ;**

a un algoritmo può essere associato un **nome**

```
programma calcolo_circonferenza
{
float raggio, circonferenza;
const float pi_greco = 3.1415926;
 read (raggio) ;
 circonferenza = 2.0*pi_greco*raggio ;
 printf (circonferenza) ;
}
```
l'algoritmo è formalmente organizzato come una entità individuata da un **nome**

### **limitazione!**

### **il programma calcolo\_circonferenza NON PUO' essere utilizzato da altri programmi**

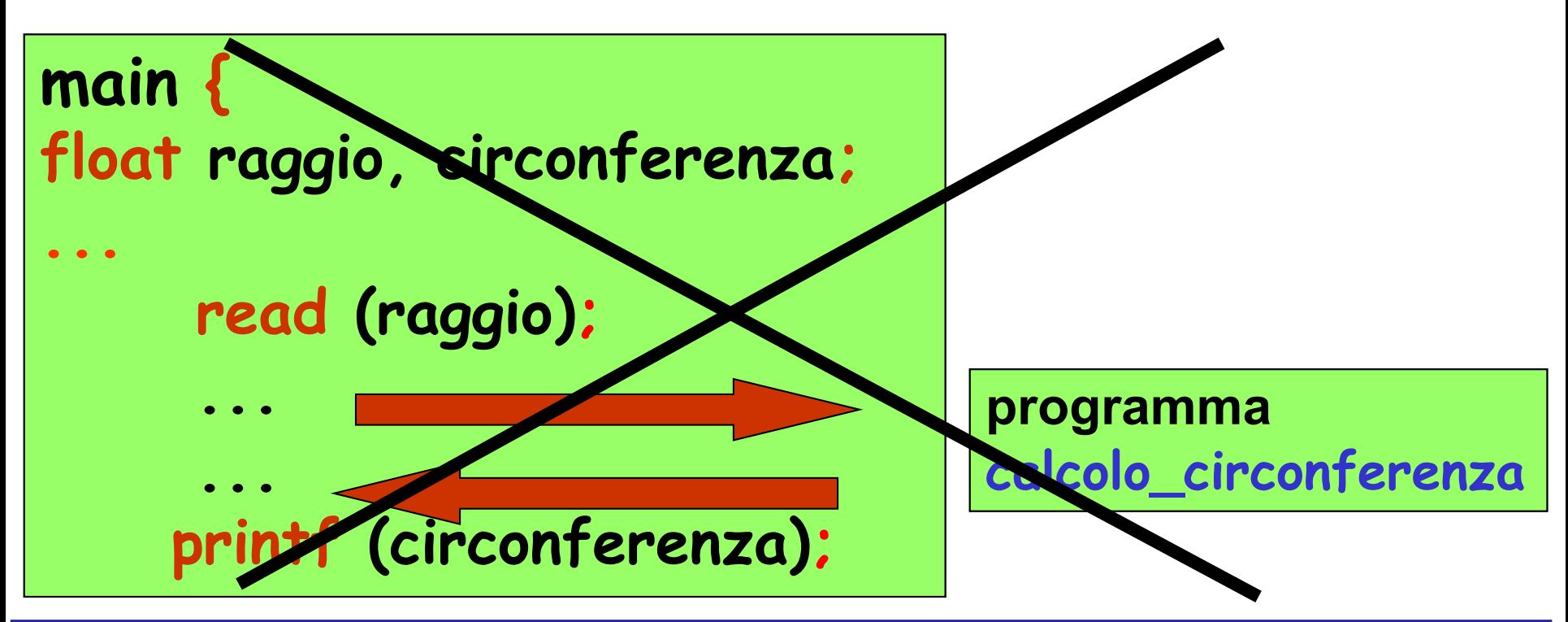

**obiettivo:** all'interno di **main** si vuole calcolare la circonferenza del cerchio di raggio **raggio**, eseguendo il programma il cui nome è **calcolo\_circonferenza**

### **limitazione!**

### **il programma calcolo\_circonferenza non può essere utilizzato da altri programmi**

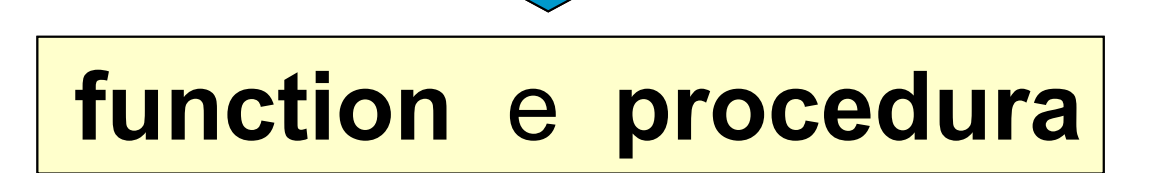

l'algoritmo deve essere **organizzato** in modo da poter essere utilizzato da altri algoritmi

l'algoritmo deve poter "**scambiare**" dati con gli altri algoritmi che lo utilizzano

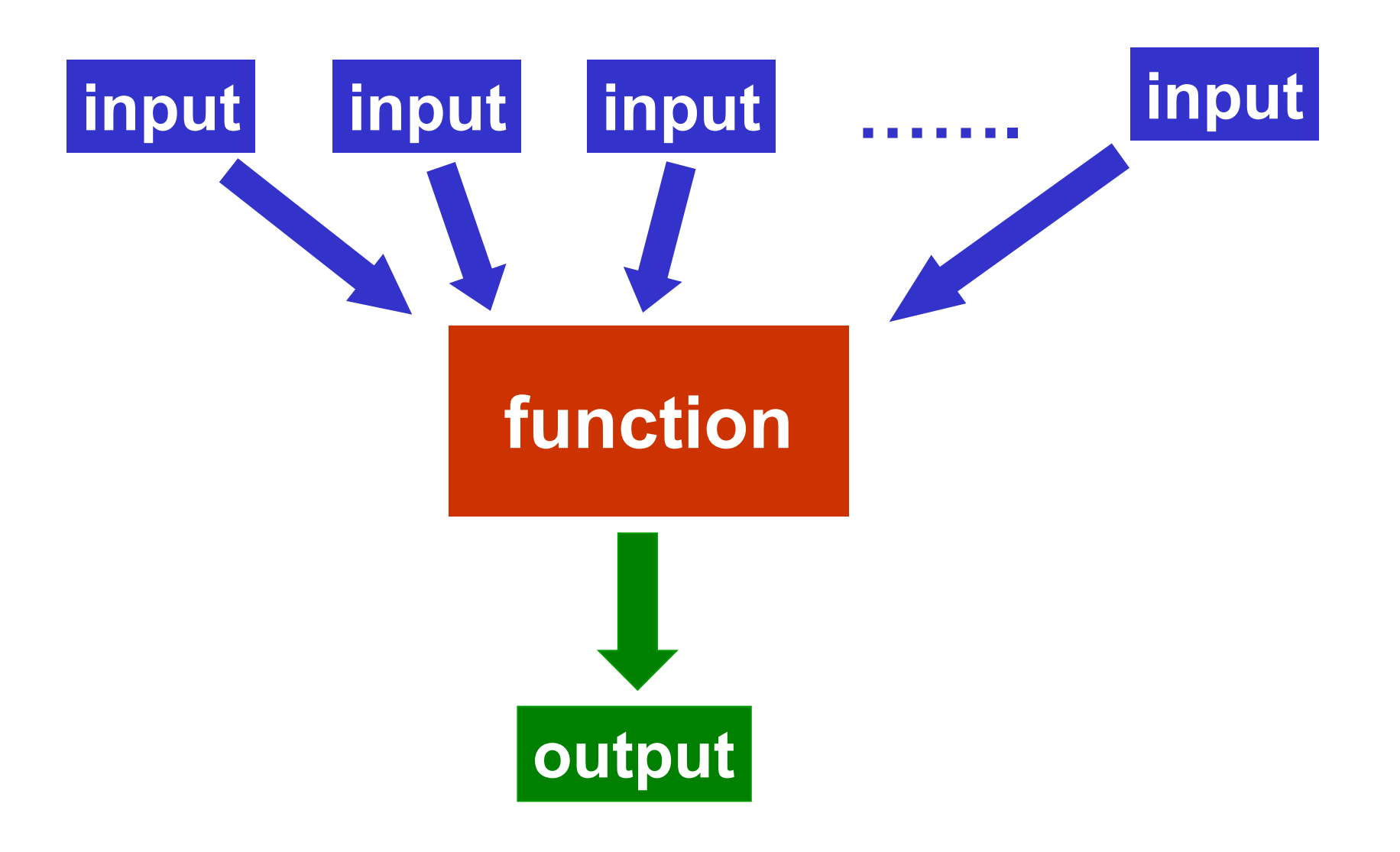

la **intestazione di una function** deve specificare il **nome** della function le variabili per i dati di input (**parametri**) il tipo del valore da restituire (il dato di output)

**<tipo> <nome>(<tipo><variabile>,…)** 

# **float circon (float raggio) { const float pi\_greco = 3.1415926;**

**...**

la **function** deve specificare il **valore che restituisce** (**dato di output**)

### **return <espressione>;**

**float circon(float raggio) { float risultato; const float pi\_greco = 3.1415926; risultato = 2.0\*pi\_greco\*raggio; return risultato; }**

**main { float raggio,circonferenza; raggio = 1.1; circonferenza = circon(raggio); printf (circonferenza); }**

**chiamata (**o **attivazione)** della function **circon**

**raggio** è l'**argomento** della **chiamata**

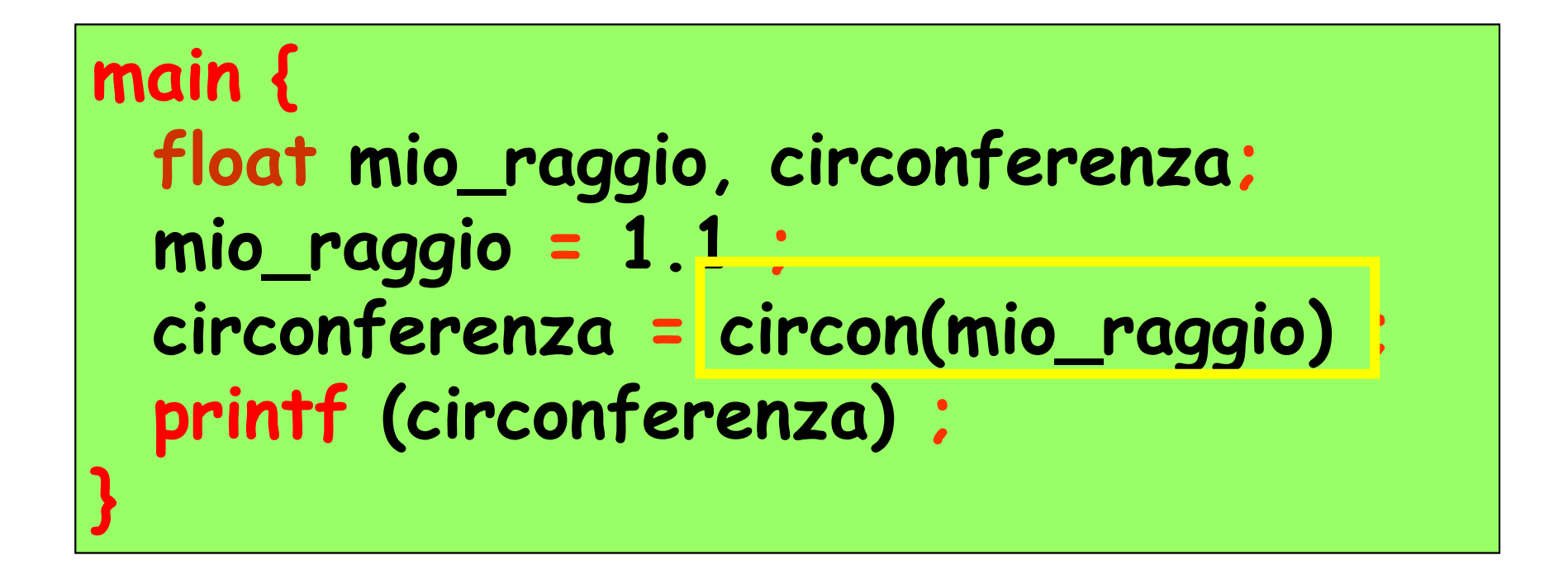

### **mio\_raggio** è l'**argomento** della **chiamata**

### **main { float mio\_raggio, circonferenza; circonferenza = circon(1.1) ; printf (circonferenza) ; }**

### **1.1** è l'**argomento** della **chiamata**

**main { printf (circon(1.1)); }**

**main { float r ; read (r); printf (circon(r)); }**

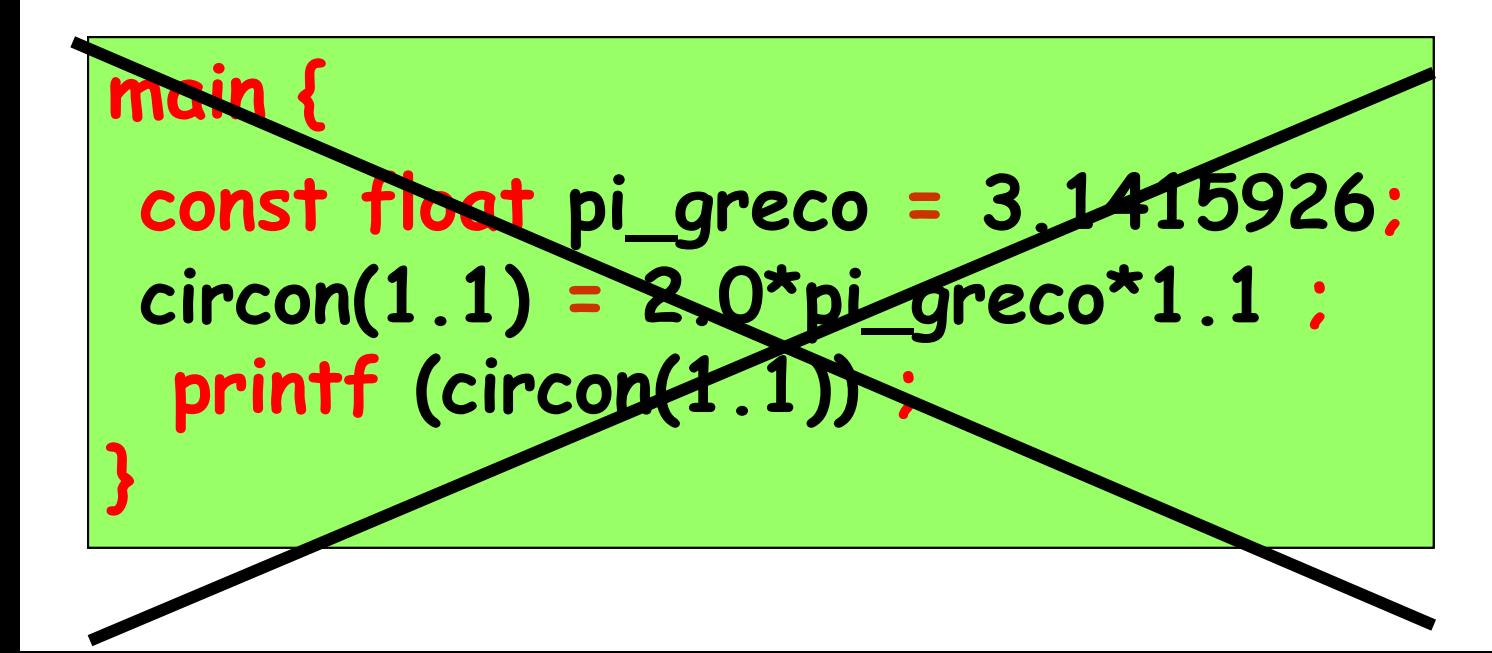

#### le espressioni

**circonferenza = circon(mio\_raggio) circonferenza = circon(raggio)**

contengono un **riferimento** alla

### **function circon**

la valutazione di questa espressione richiede l'esecuzione (**attivazione**) della **function circon**

l'esecuzione dell'istruzione di **chiamata** provoca l'esecuzione della function (**attivazione** della function)

lo scambio di informazioni tra il **programma chiamante** e la **function chiamata** avviene attraverso la **corrispondenza** tra **argomento** di chiamata e **parametro** della function e attraverso il **risultato** restituito nell'espressione di chiamata

### **argomenti**

variabili che appaiono nella **chiamata** di una function

### **parametri**

variabili che appaiono nell'**intestazione** di una function

### il **valore dell'argomento** viene **assegnato** al **parametro** corrispondente, al momento dell'attivazione della function

**argomento** e **parametro non sono la stessa variabile**

#### <tipo><nome>(<tipo><variabile>,..)

la lista delle variabili che appaiono nella **intestazione** è la lista dei **parametri** della function e indica le variabili che identificano i **dati di input** dell'algoritmo

c'è un **unico dato di output** dell'algoritmo, che è associato al nome della function e il cui tipo è precisato in **«tipo»** 

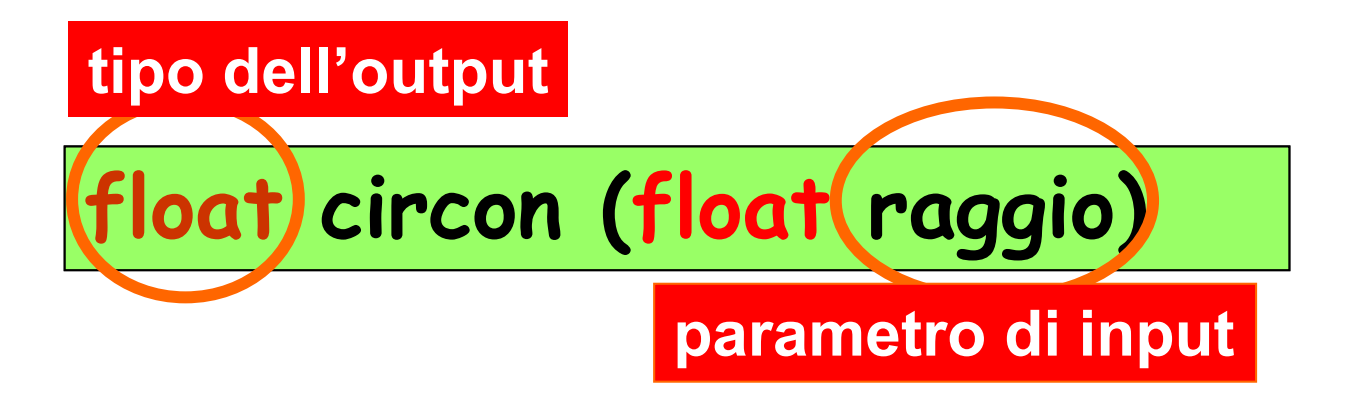

 la **function circon** ha come unico parametro la variabile **raggio** non ci sono istruzioni di **I/O** nella function la variabile **raggio** è lasciata indefinita (senza valore associato) nel corpo della function la function **deve** contenere una istruzione che restituisca il valore della function (dato di output) (**return 2.0\*pi\_greco\*raggio)**

### Esempio: algoritmo per il calcolo dell'area *A* di un cerchio di raggio *r*, utilizzando il valore della circonferenza *c*  $(c=2\pi r, A=nr^2$  e quindi  $A=c^2/(4\pi)$

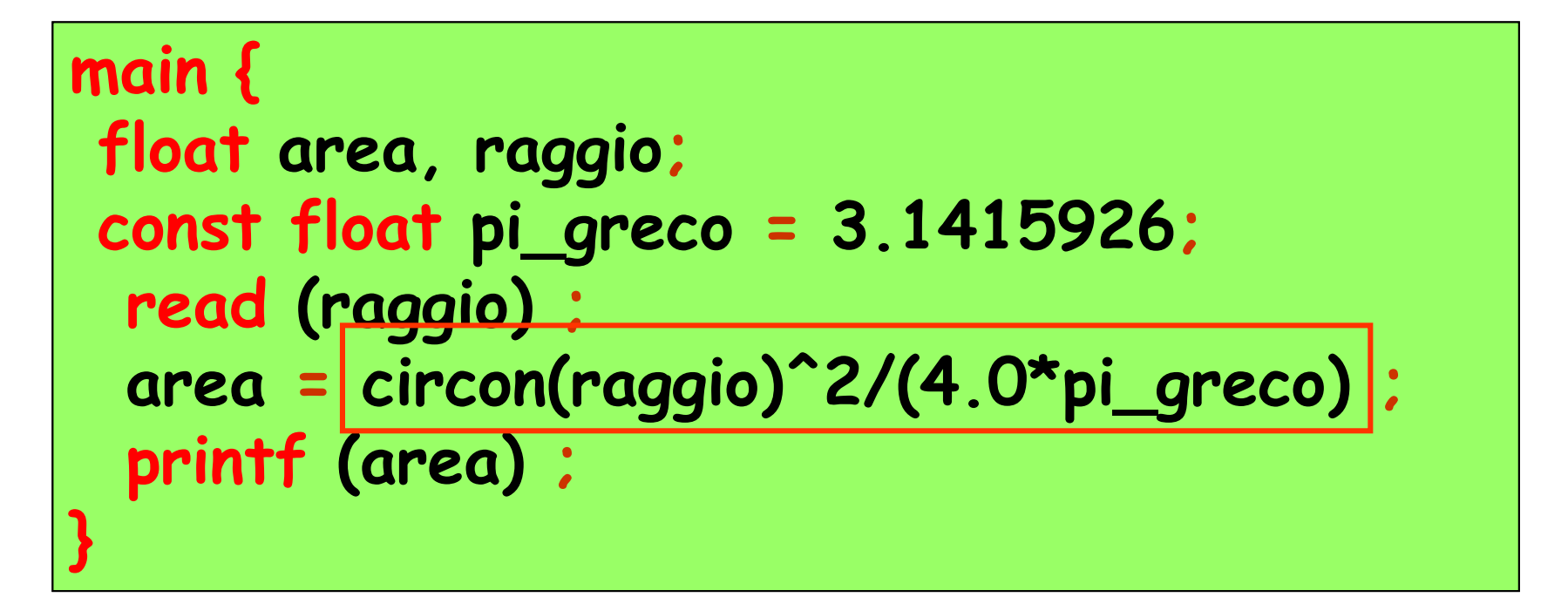

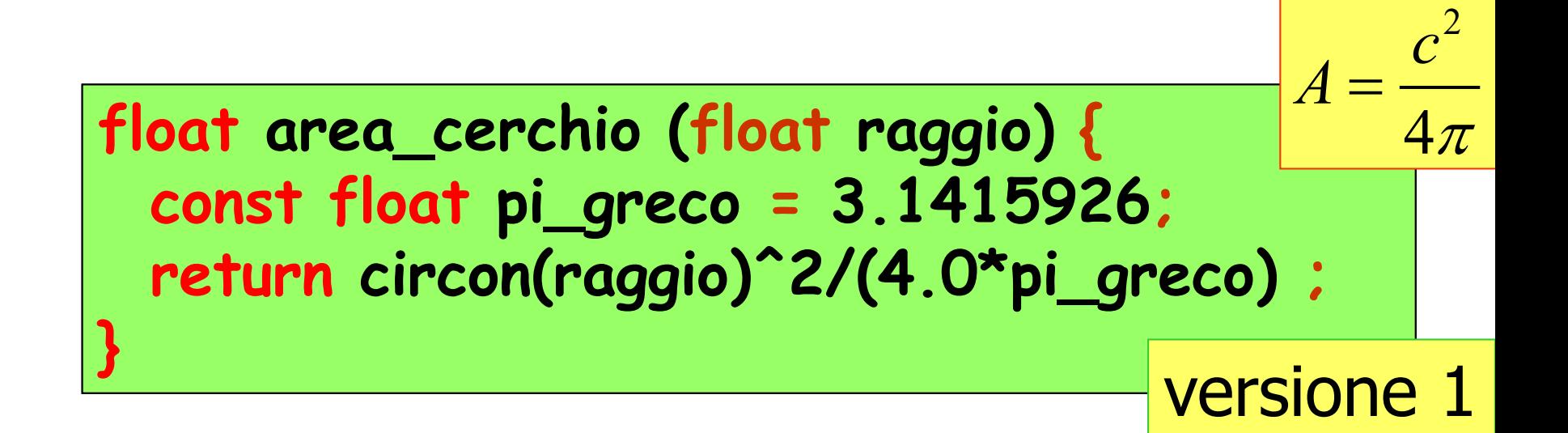

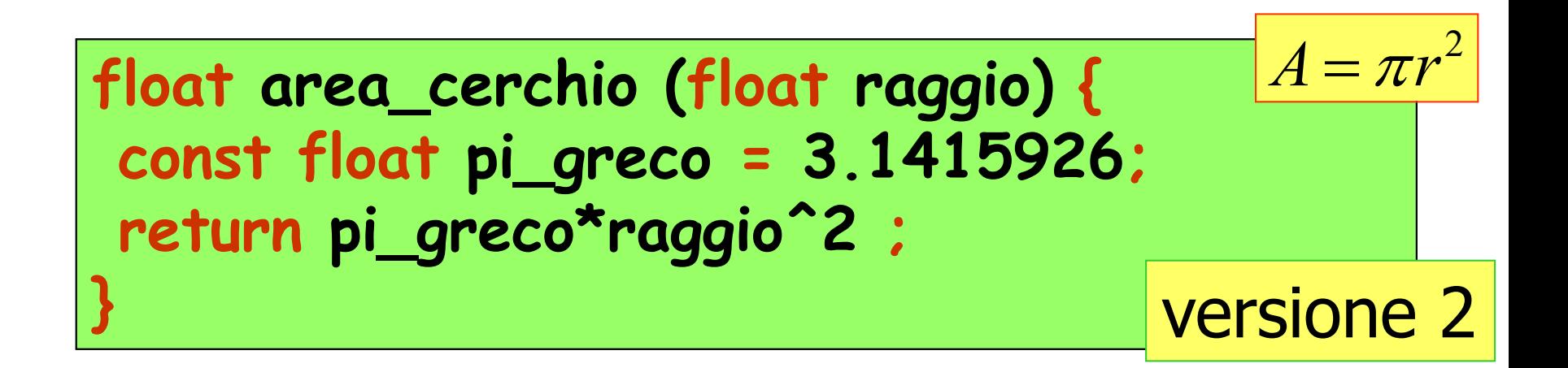

programma che **chiama** (o **attiva**) la function **area\_cerchio**

```
main {
float area, raggio;
 read (raggio) ;
 area = area_cerchio(raggio) ;
 printf (area) ;
}
```
### per il programma **usa\_area\_cerchio**

**► non** è necessario conoscere quale algoritmo è implementato nella function **area\_cerchio**,

 è necessario sapere solo **come** richiamare (le specifiche) la function **area\_cerchio**

nascondere i dettagli

astrazione

**=**

#### Esempio: algoritmo per il calcolo dell'area di una corona circolare

**dati di input**: il raggio maggiore *R* (variabile **r\_mag**), il raggio minore *r* (variabile **r\_min**)

**dato di output**: l'area *A* (variabile **area\_corona**)

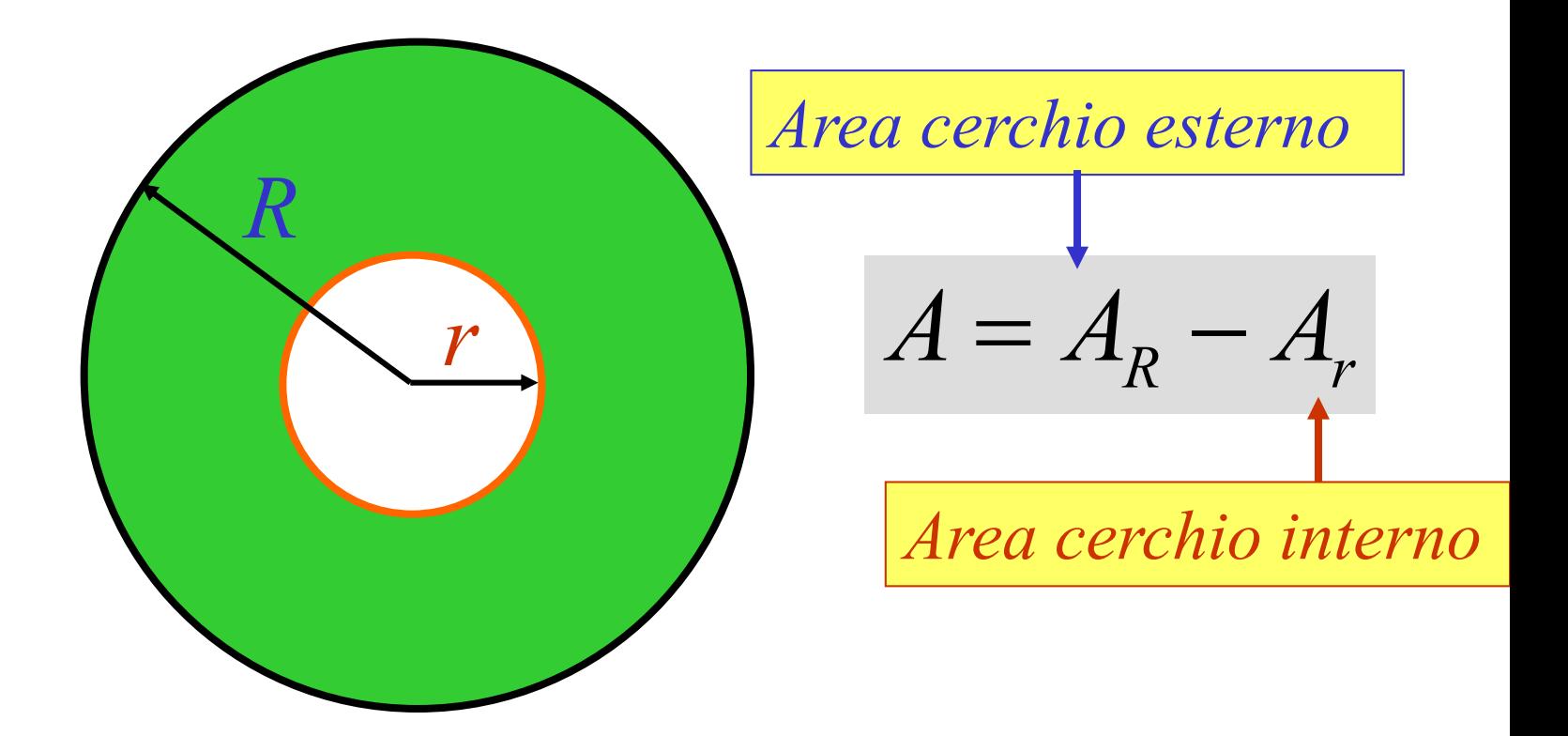

Esempio: algoritmo per il calcolo dell'area di una corona circolare

**dati di input**: il raggio maggiore *R* (variabile **r\_mag**), il raggio minore *r* (variabile **r\_min**)

**dato di output**: l'area *A* (variabile **area\_corona**)

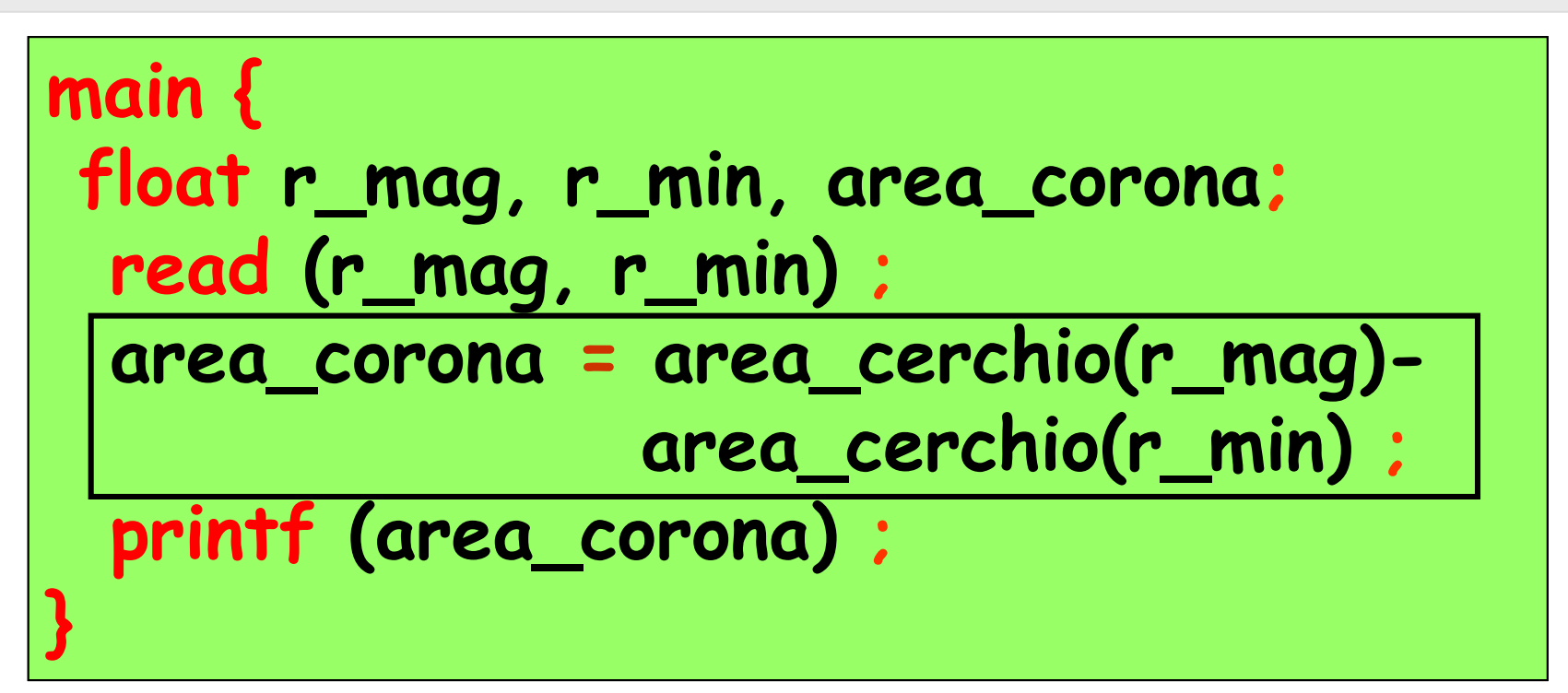

prima chiamata

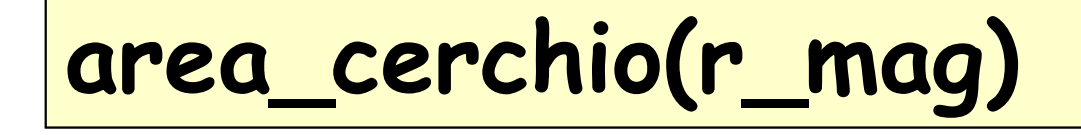

attivazione della **function area\_cerchio**

**E** al **parametro raggio** è associato il valore dell'**argomento r\_mag**

 al termine dell'esecuzione della function si ottiene il valore del primo dei due addendi seconda chiamata

# **area\_cerchio(r\_min)**

attivazione della **function area\_cerchio**

- al **parametro raggio** è associato il valore dell'**argomento r\_min**
	- al termine dell'esecuzione è associato un valore anche al secondo addendo
- l'espressione viene valutata e il suo valore viene associato alla variabile **area\_corona**

![](_page_25_Figure_0.jpeg)

**meccanismo di sostituzione**, **( passaggio dei parametri )**

Esercizio: scrivere una function per il calcolo dell'area di una corona circolare

**main { float r\_mag, r\_min, area\_corona; read (r\_mag, r\_min) ; area\_corona = area\_cerchio(r\_mag) area\_cerchio(r\_min) ; printf (area\_corona) ; }** trasformare in function

**float area\_cor\_circ (float r\_mag,float r\_min) { float area\_corona; area\_corona = area\_cerchio(r\_mag) area\_cerchio(r\_min) ; return area\_corona; }**

Esercizio: scrivere una function per il calcolo dell'area di una corona circolare

$$
\begin{array}{ll}\n\text{main} \{ \\
\text{float } r_1, r_2; \\
\text{read } (r_1, r_2); \\
\text{print } (area\_cor\_circ(r_1, r_2)) ; \\
\end{array}
$$

**float area\_cor\_circ (float r\_mag,float r\_min) { float area\_corona; area\_corona = area\_cerchio(r\_mag) area\_cerchio(r\_min) ; return area\_corona; }**

# Esempio: sviluppare una function per il calcolo della distanza  $d = \sqrt{x^2 + y^2}$  di un punto di  $\textbf{coordinate} \left( x, y \right) \textbf{ dall'origine}$

![](_page_28_Figure_1.jpeg)

*x*

# Esempio: sviluppare una function per il calcolo della distanza  $d = \sqrt{x^2 + y^2}$  di un punto di  $\textbf{coordinate} \left( x, y \right) \textbf{ dall'origine}$

**dati di input**: ascissa *x* (variabile **x**), ordinata *y* (variabile **y**)

**dato di output**: la distanza *d* (da restituire)

#### Esempio:

**}**

**}**

sviluppare una function per il calcolo della distanza  $d = \sqrt{x^2 + y^2}$  di un punto di  $\textbf{coordinate} \left( x, y \right) \textbf{ dall'origine}$ 

**float distanza\_o(float x,float y) { return sqrt(x^2+y^2); }**

**float distanza\_o(float x, float y){ return sqrt(x\*x + y\*y);**

**float distanza\_o(float x, float y){ return sqrt(pow(x,2) + pow(y,2));**

### Esempio: calcolare la distanza dall'origine dei due punti  $p_1$  = (2.1, 4.2) e  $p_2$  = (1.8, 3.2)

![](_page_31_Figure_1.jpeg)

```
Esempio:
 calcolare la distanza dall'origine dei due punti 
 p_1 = (2.1, 4.2) e p_2= (1.8, 3.2)
main {
float d_primo_punto,d_secondo_punto,...
      primo_x,primo_y,secondo_x,secondo_y;
read (primo_x,primo_y,secondo_x,secondo_y) ;
 d_primo_punto = distanza_o(primo_x,primo_y) ;
 d_secondo_punto = distanza_o(secondo_x,secondo_y) ;
printf (d_primo_punto,d_secondo_punto) ;
}
```
![](_page_33_Figure_0.jpeg)

### **argomento** e **parametro non sono la stessa variabile**

![](_page_34_Figure_0.jpeg)